Release Notes 1

## **Sharing Your Metron Dashboard**

**Date of Publish:** 2018-12-21

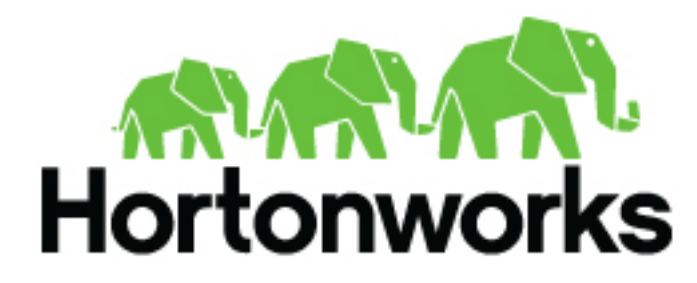

**<https://docs.hortonworks.com/>**

## **Contents**

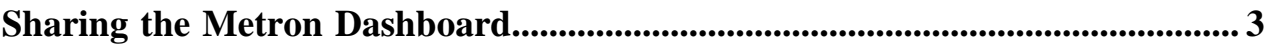

## <span id="page-2-0"></span>**Sharing the Metron Dashboard**

You might want to share the queries and visualizations you've set up with other SOC personnel.

## **Table 1: Sharing the Metron Dashboard**

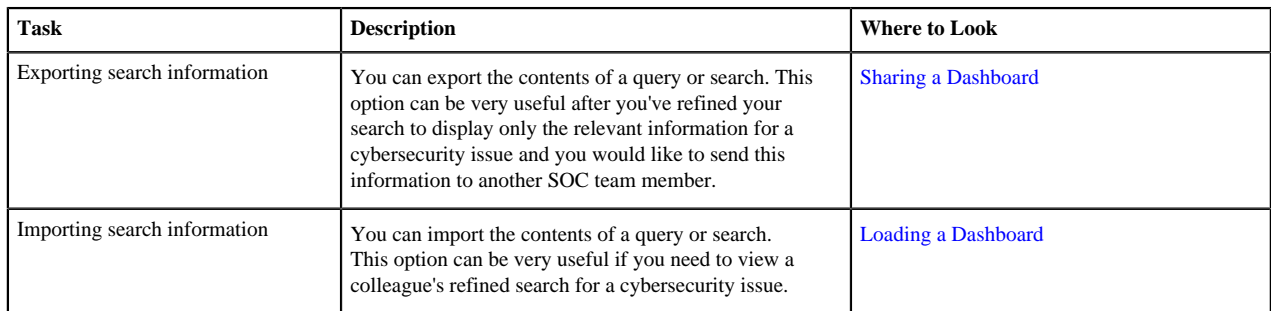

**Related Information**

[Sharing a Dashboard](https://www.elastic.co/guide/en/kibana/5.6/sharing-dashboards.html) [Loading a Dashboard](https://www.elastic.co/guide/en/kibana/5.6/loading-a-saved-dashboard.html)